==Ph4nt0m Security Team==

Issue 0x02, Phile #0x08 of 0x0A

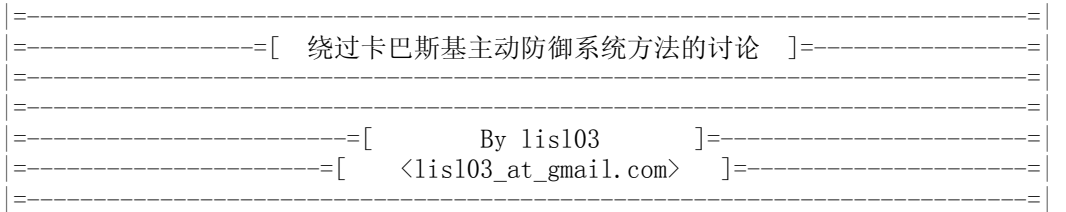

 卡巴斯基的主动防御系统自推出以来,大大增强了系统的安全特性,使得以前常用一些 攻击操作变得不那么容易了。在执行溢出攻击的时候,如果我们的ShellCode刚获得执行就 被卡巴给拦了下来,那么经过精心编写的漏洞EXP程序将就此作罢了。因此,有必要研究一下 ShellCode的编程过卡巴斯基主动防御的问题。

 通过借鉴gyzy大虾写的《基于栈指纹检测缓冲区溢出的一点思路》及czy在安焦上发表 了《点评"基于栈指纹检测缓冲区溢出的一点思路"》的文章,我将这些知识与技术消化后加 以整理,加上以前自己摸索出来的一些方法与体会,综合成了这篇文章,希望能够对大家有所 帮助。

 有关卡巴斯基等个人安全套装产品主动防御的原理就不啰嗦了。需要补充说明的是,实 际上卡巴在做返回地址检查的时候除了检测返回地址是否在栈中,还会检测返回地址是否在 进程的堆空间里。如果检测到函数将要返回到堆中执行,那么卡巴依然会弹出报警窗口。只 是报警窗口给出的提示与栈溢出稍有不同,如图一所示。

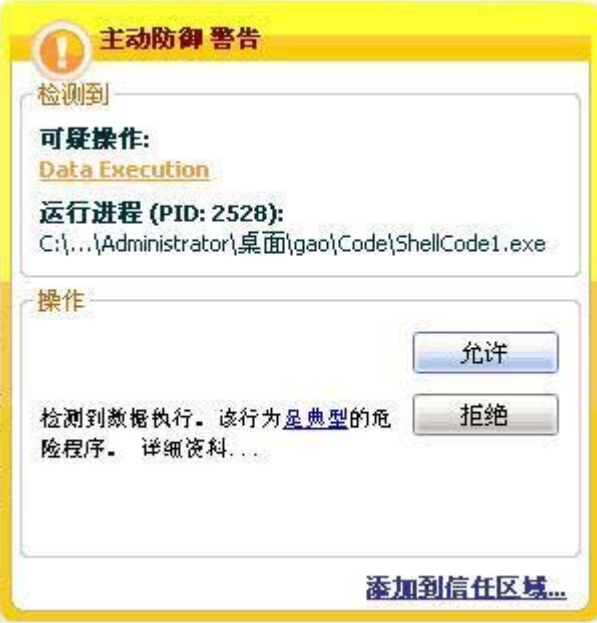

图一、 卡巴斯基堆溢出检测提示

 本文所附的示例代码ShellCode1.c及ShellCode2.c能证明这一点。这两个文件的主要 区别是ShellCode1.c创建一个新堆申请一块空间后将ShellCode拷贝到该堆空间中执行; ShellCode2.c是直接在进程的默认堆中申请一块空间将shellcode拷贝执行到该空间执行。 卡巴这样做的目的是使它对堆溢出类型的攻击也能够进行检测。

本文下面主要集中讲解一下绕过卡巴斯基主动防御的ShellCode的编写技巧与方法:

1、不使用被主动防御系统Hook过的函数

最简单的办法就是在编写ShellCode时尽量不调用 GetProcAddress和LoadLibrary函数。

Kernel32.dl1与Ntdl1.dl1是进程启动时必须加载的两个模块。在Win32系统中, Kernel32.dl1 是Windows系统中非常重要的动态链接库文件,它提供了系统的内存管理、数据的输入输出 操作等API函数操作。因此,用来编写ShellCode的API函数基本都集中在该Dll文件中。使用 该动态连接库导出API的函数已经能够完成新建账号、拷贝文件执行等等功能ShellCode的 编写要求。使用这种方法时由于我们不能使用GetProcAddress来直接获取函数API地址,在 定位其他要使用的API函数地址时,可以将待定位的函数名与Dll模块Export Directory中找 到的函数名进行匹配。当然最好是先求得待定位的函数名的Hash值,然后执行Hash值比较的 办法进行查找。这样做不仅能降低ShellCode编写的复杂度,由于将函数名都映射为4字节的 编码也大大减少了ShellCode的体积。示例代码ShellCode3.c就是不调用以上特征函数,直 接进行Hash值的匹配定位函数地址,向系统添加管理员账号的例子。

 如果我们的ShellCode中要使用其他Dll模块中导出的API函数,而我们又不能调用 LoadLibrary来定位该模块基址怎么办呢?此时可以通过PEB结构的0x0C偏移处指向的 PEB\_LDR\_DATA结构来定位该模块地址。该结构有三个成员列表的入口包含了进程加载到内 存空间的所有动态链接库信息。这样,如果我们需要使用与网络有关的API函数,那么可以在 PEB中定位到WS2\_32.dll模块,然后再查找按照前述的方法找到Socket等函数的地址。当然 如果进程没有加载过我们要使用的Dll模块那么就无法对模块地址进行定位了,这也是使用 这种方法的缺陷。示例代码ShellCode1.c中就是先定位了Ntdll模块的地址,然后再查找到 该模块中的堆分配函数RtlAllocateHeap的例子。

2、将代码拷贝到程序的.Data中再跳转执行

 在以前编制漏洞溢出程序的实践中,笔者实际上一直在使用一种绕过卡巴等溢出检测系 统的办法:获取对CPU的控制权后,首先找到一块可写可执行的内存空间,然后将ShellCode搬 移到该地址空间后再跳转执行。当调用GetProcAddress和LoadLibrary函数时,卡巴将认为 函数的返回地址位于一个正常的地址范围内,于是自然对我们的ShellCode的开出了通行证 了。

 通常情况下,对于工作在Ring3的应用程序来说.text段是不可写的,于是我们将目光转 向可执行程序的.data段。在Win32系统中,节在磁盘文件中的对齐单位(200h, 512Byte)要 小于内存对齐的单位(1000h, 4K Byte)。因此,一般而言可执行文件映射到内存后总有一段 空闲的空间,我们"借用"该空间后并不会破坏原有的文件数据。应用程序.data段的地址见 图二:

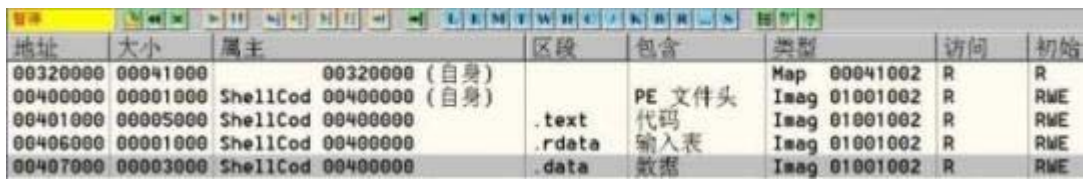

图二、 程序内存地址空间的分布

 从OllyDbg中可以看出Demo程序的.data段从地址0x407000开始,自地址0x407380之后 .data段的内容基本上为0。示例代码ShellCode4.c首先从模块Kernel32.dll中定位导出的 在ShellCode的功能实现部分需要使用的API函数,并保存在以ESI指示的一段栈空间中。拷 贝函数首先保存待拷贝代码起始地址,然后拷贝的已定位好的API函数地址,再拷贝ShellCode 的功能代码,最后跳转到拷贝好的ShellCode中执行。具体过程就不讲解了,结合程序中的注 释相信读者很快就能看懂。完成的代码请看示例代码ShellCode4.c。

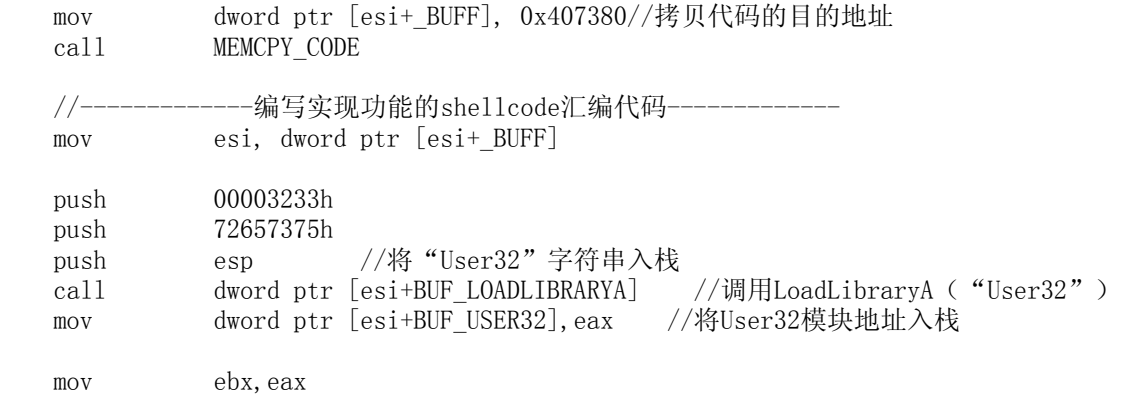

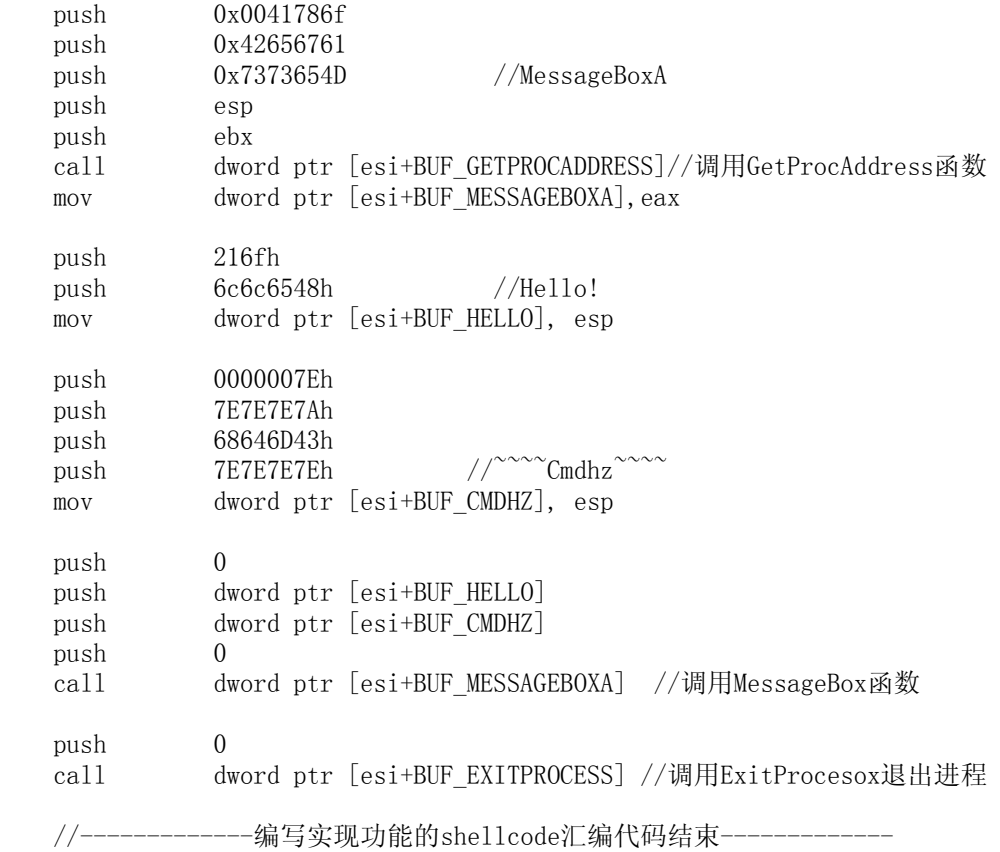

## MEMCPY\_CODE:

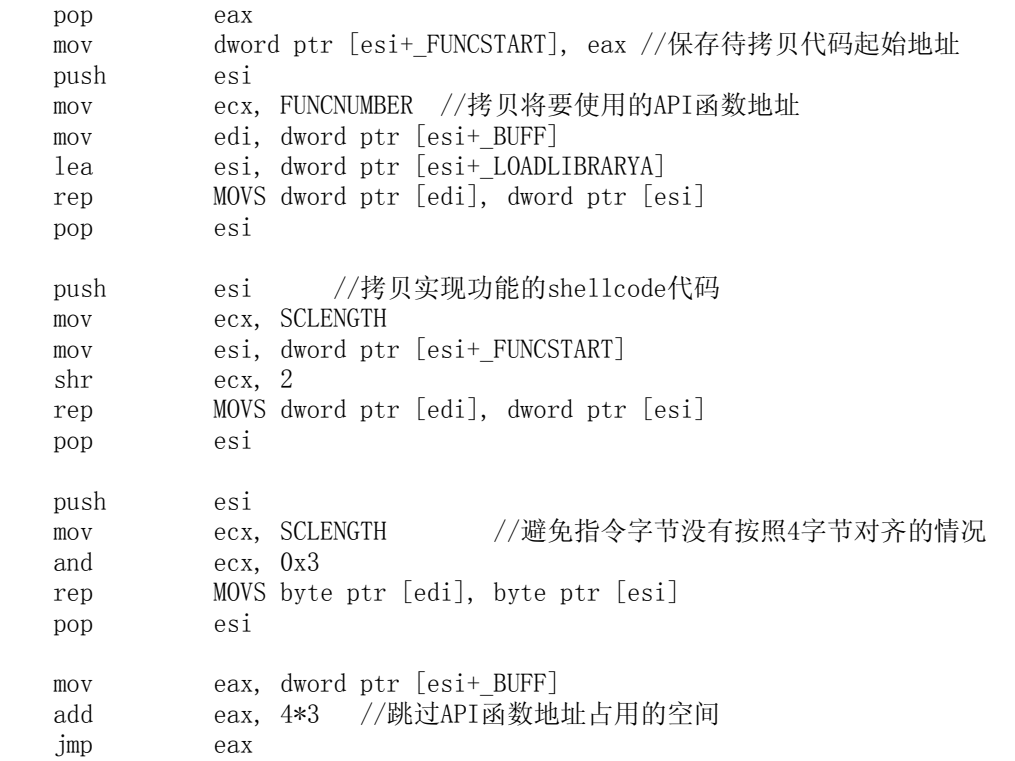

 这种方法的缺点是:可能由于程序没有加载到默认的内存地址而造成.data段在内存中 的地址不固定,从而造成写到.data段空间失败。

3、通过两次返回绕过主动防御的检测

 Czy在《点评"基于栈指纹检测缓冲区溢出的一点思路"》一文中提到的绕过方法很有特 点,作者经过一番调试后将原理阐述如下:

 我们知道在进行函数调用时堆栈的分布情况如图三(A)所示。当我们在ShellCode中调 用GetProcAddress时,如果在函数真实的返回地址之前插入一个在Kernel32.dll模块的地址 空间范围的地址B,此时函数调用时堆栈的分布情况如图三(B)所示。那么主动防御系统在进 行检测时将认为本次调用为一个正常API调用,从而顺利拿到了卡巴颁发给ShellCode的通行 证。当调用结束将执行时流返回到地址B,而地址B处保存的为条跳Ret指令,那么程序将再一 次执行返回操作,程序将正确地返回到地址A处继续执行。

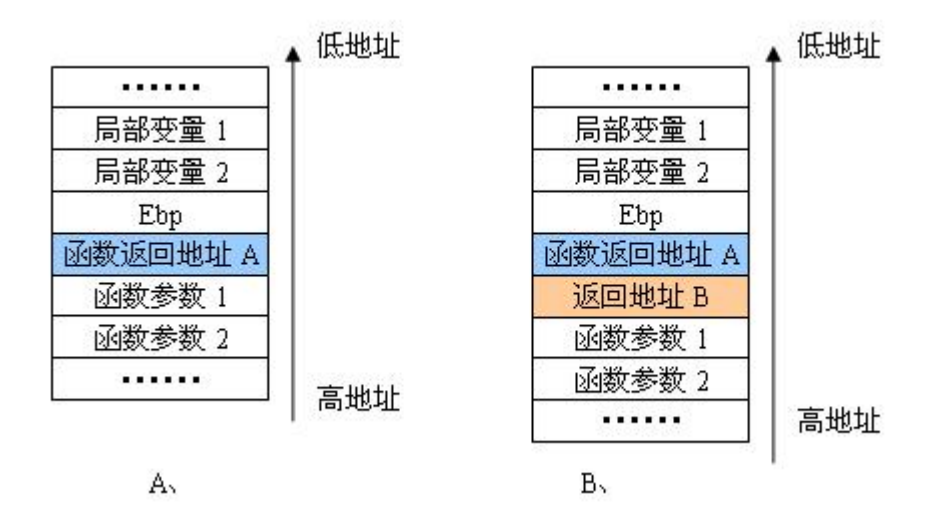

图三、 程序内存地址空间的分布

 在Kernel32.dll的导出函数中有一个异常简单的导出函数GetCurrentProcess,反汇编 显示该函数只有以下两条语句:

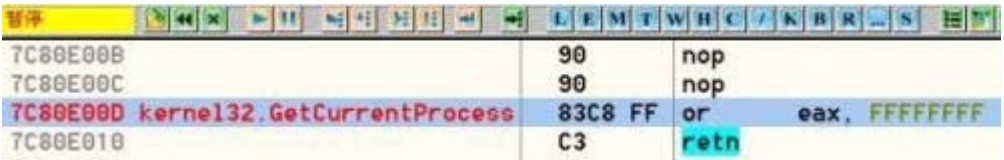

图四、 GetCurrentProcess函数的反汇编实现

 我们就使用GetCurrentProcess函数地址向下偏移3 byte处的地址作为地址B来控制程 序的跳转。在程序实现时使用了一个技巧,先执行Call Func1在不改变程序流程的情况下向 栈中压入当前EIP的值,add dword ptr [esp], 0xD指令修改该压入的返回地址值为正确的 函数返回地址。在准备好函数参数后,直接Jmp到函数的地址处执行。完成的代码请看示例 代码ShellCode5.c。

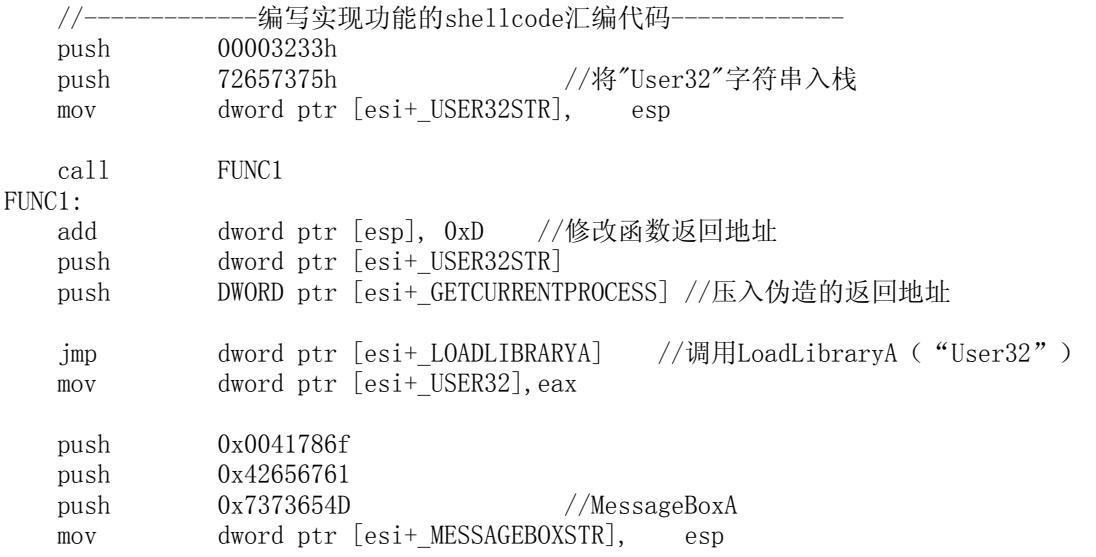

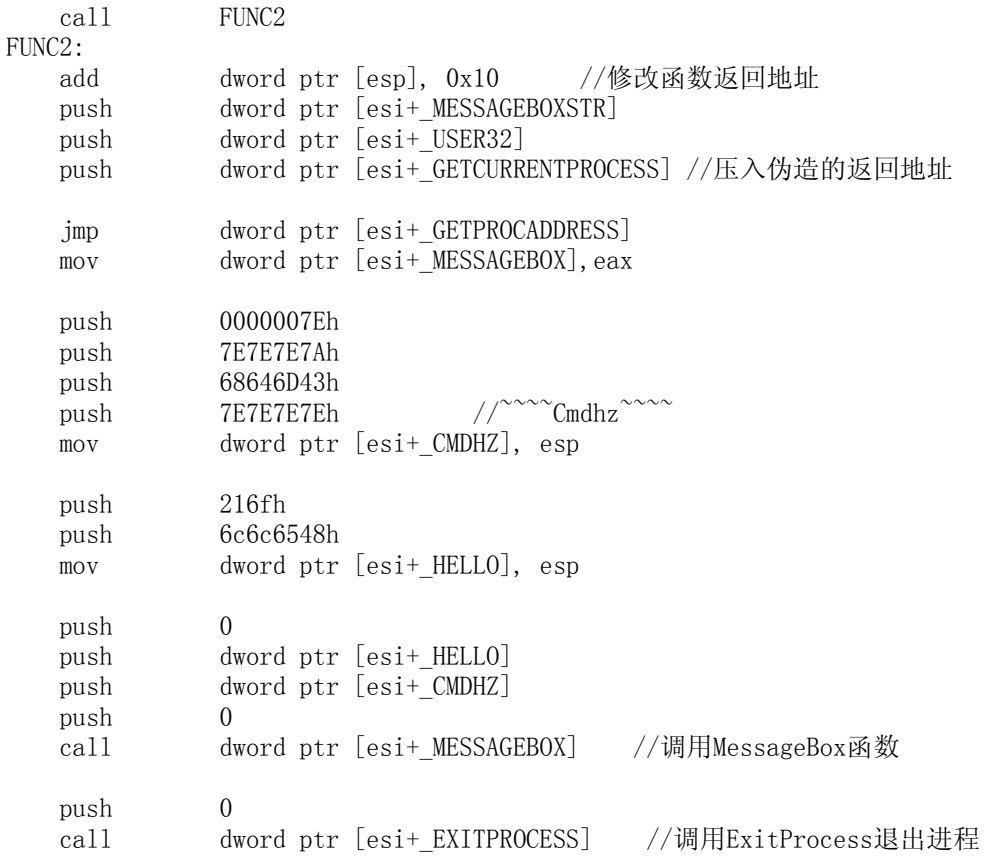

//编写实现功能的shellcode汇编代码结束

 上面的代码中,细心的读者也许会问,为什么修改修改该压入的函数返回地址时加的值 是0xD呢?其实这个值是压入函数参数及跳转指令的机器代码的字节长度。如下图五所示:压 入堆栈中的返回地址是0x10ffec,而函数在执行完LoadLibrary后正确的返回地址是0x10ff9。 两个地址的差值为0x10ff9 - 0x10ffec = 0xD, 所以应该修正返回地址时应该加上0xD。调 用GetProcAddress时修正返回地址的计算方法与此相似。

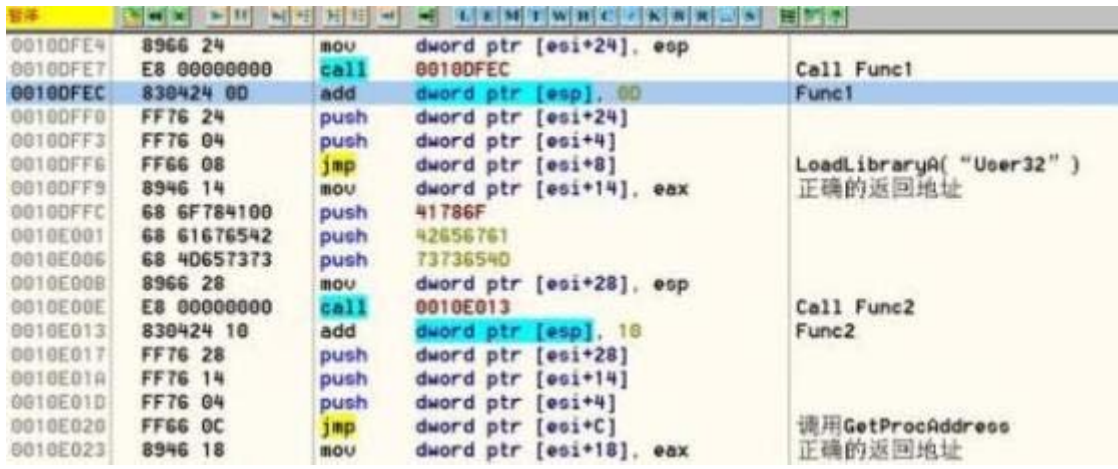

## 图五、 函数返回地址的修改

 有关绕过主动防御的方法就介绍到这里了。读者会发现后两种方法从原理上而言具有 一定的相似性,只是在实现上不同罢了。在这种方法里,是不是可以在内存中找一条jmp esp 指令来代替GetCurrentProcess的返回地址呢?取GetCurrentProcess函数地址的方法有什么 好处?通过几个简单的试验就能解答这些问题了。

## 本文代码打包下载(./pstzine\_08\_01.zip)